## **강의평가 매뉴얼 - 모바일**

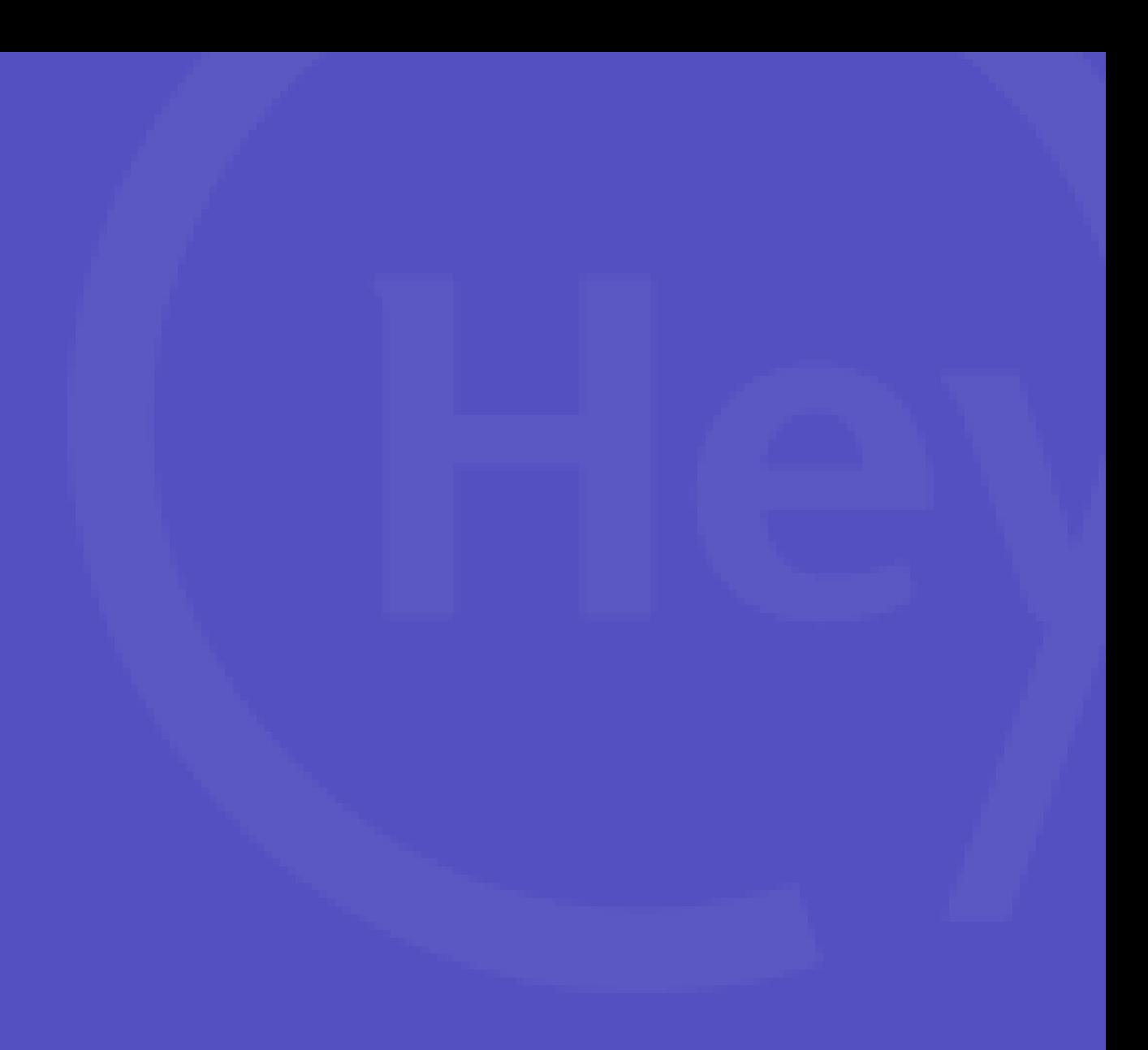

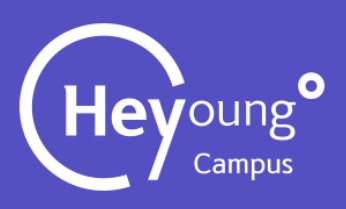

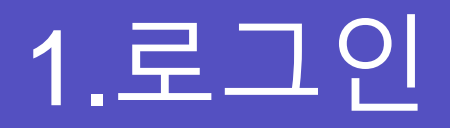

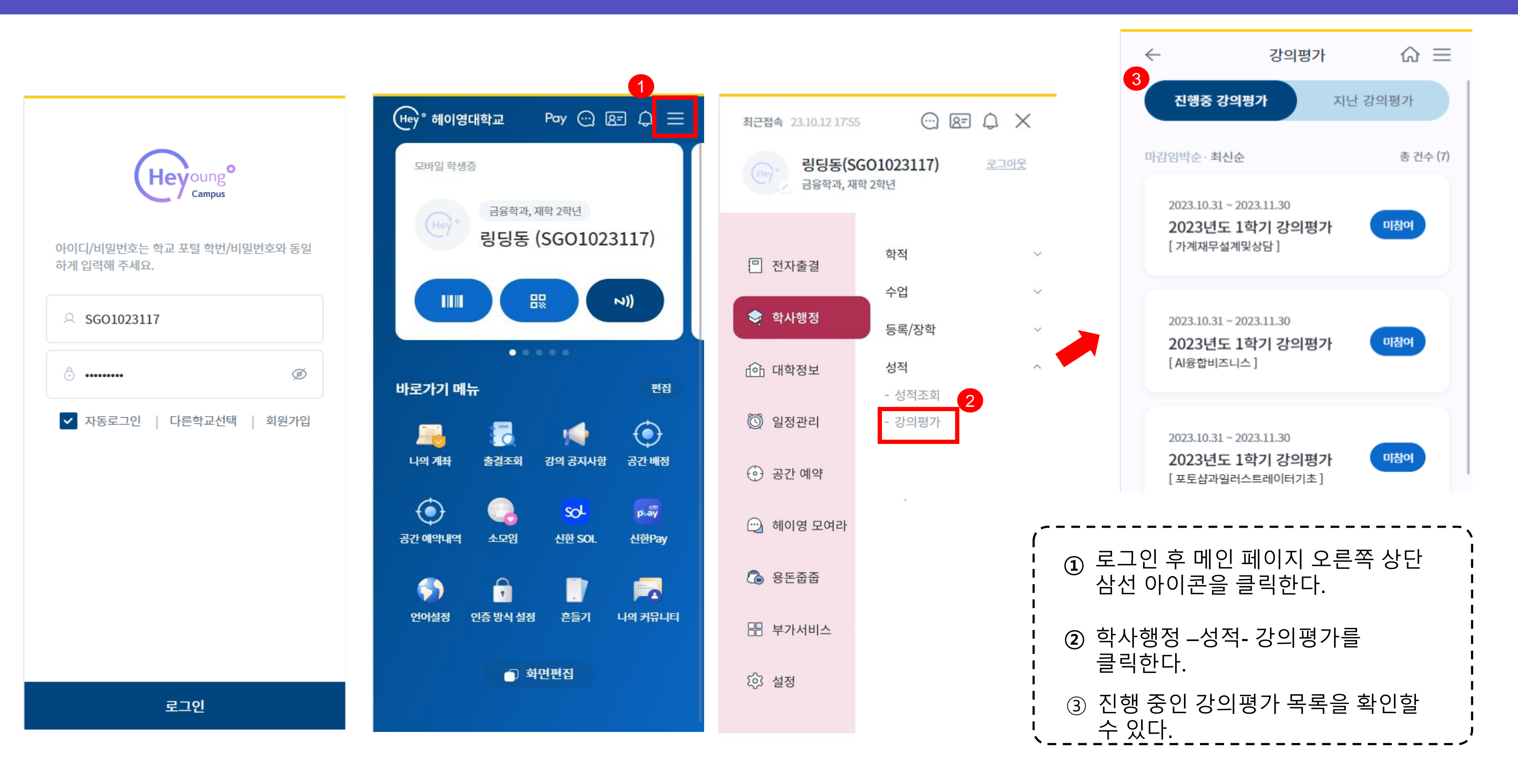

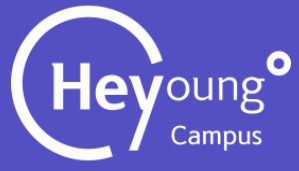

## 2. 강의평가 실행 화면

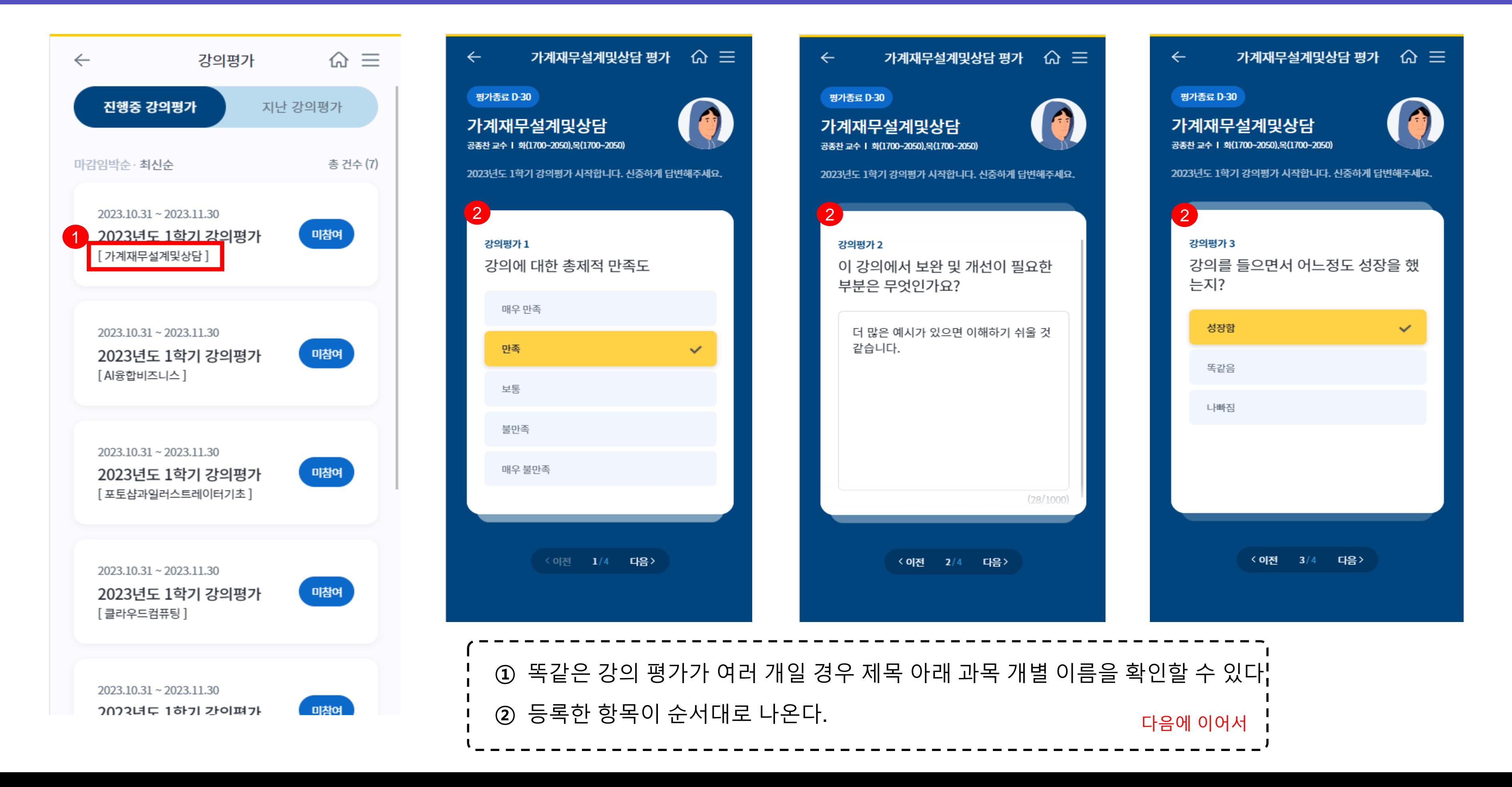

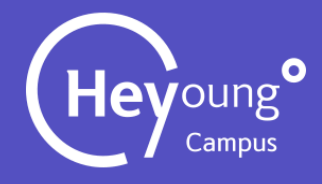

## 2. 강의평가 실행 화면

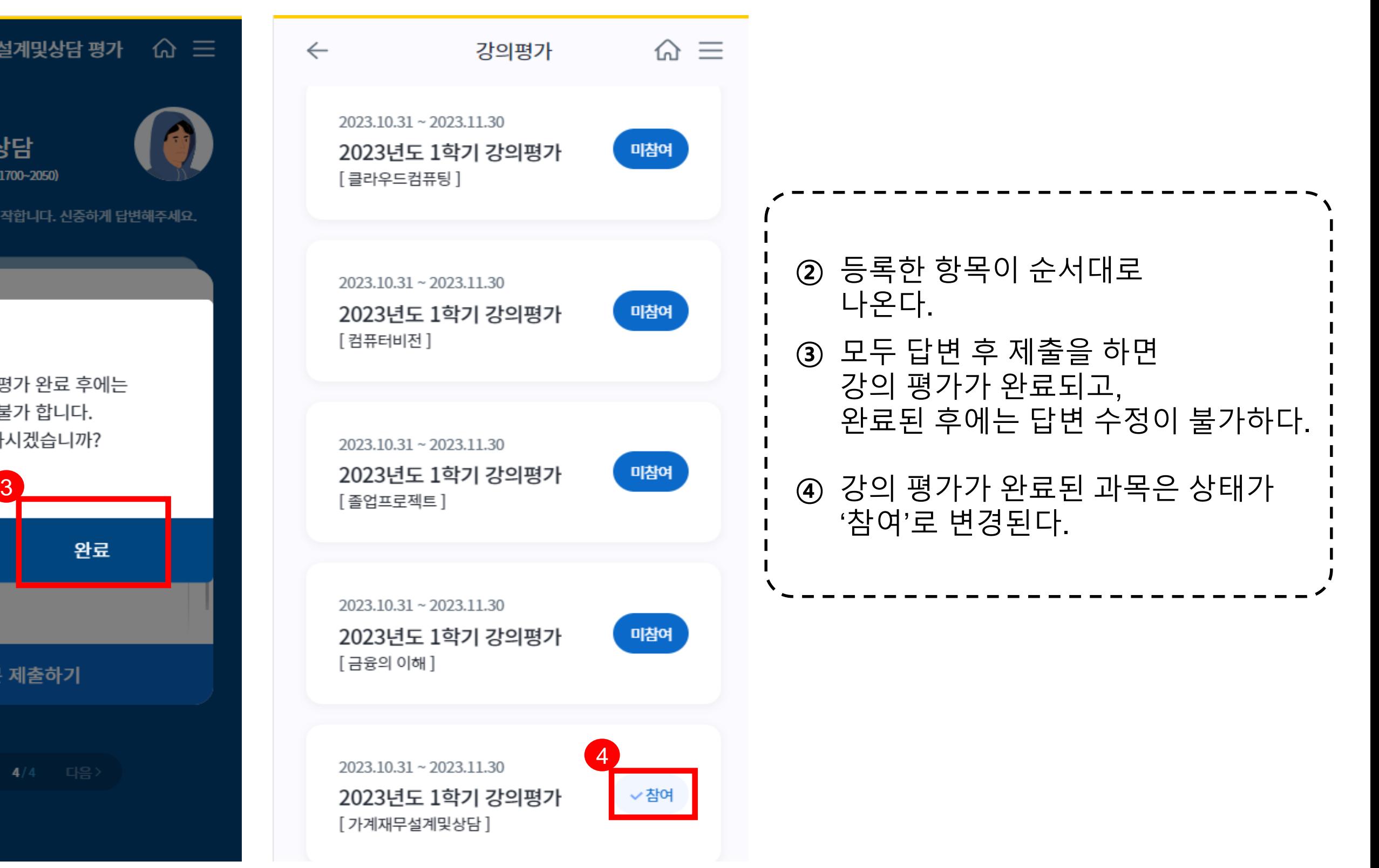

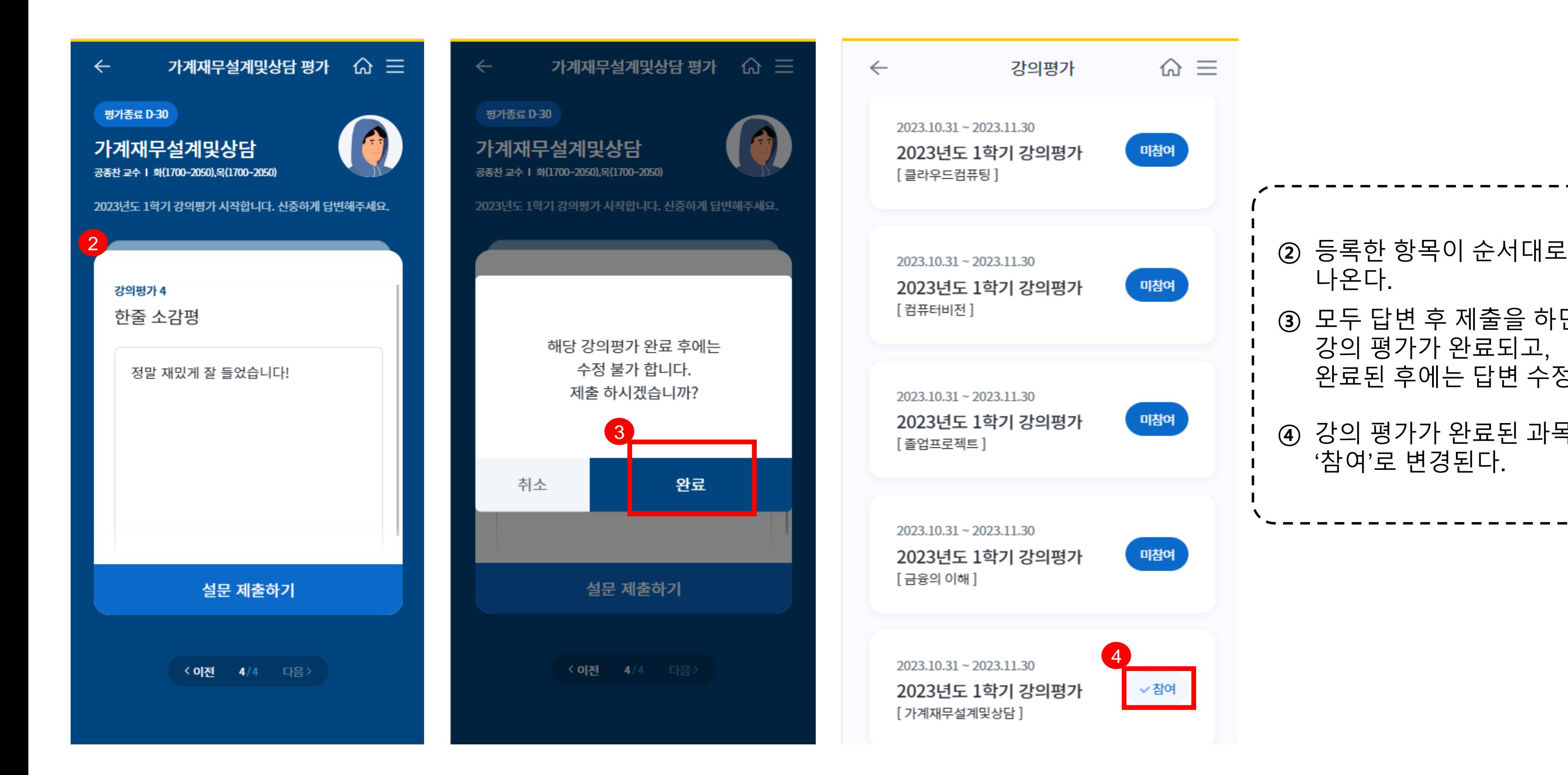

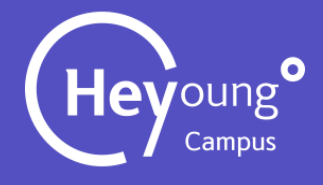

## End of Document